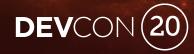

# The Python and the Postman

**REST APIs For Beginners** 

Blackboard

#BbWorld20

# Forward-Looking Statement

Statements regarding our product development initiatives, including new products and future product upgrades, updates or enhancements represent our current intentions, but may be modified, delayed or abandoned without prior notice and there is no assurance that such offering, upgrades, updates or functionality will become available unless and until they have been made generally available to our customers.

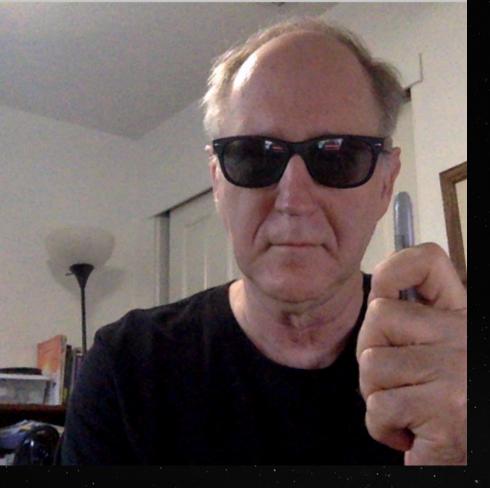

#### About Me

- Blackboard's Partner Software Engineer/5yrs+
- Former Blackboard Learn Admin & Dev @ CSU Chico
- Scientist/Engineer @ Hewlett-Packard
  - Report Generation System and Method, US
    Patent# 7031979
- Grandfather, 6X marathons, hiking & gaming
- Into Science Fiction

#### Agenda

#### **REST Application for Blackboard Learn**

- Register App on Developer Portal
- Integrate App With Blackboard Learn

#### Postman

- Authenticate
- Make REST API calls to Blackboard Learn

#### Python

 Use M.D's BbRest Python package to make REST API calls to Blackboard Learn

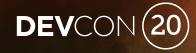

# **REST Application for Blackboard Learn**

Register and Setup

Blackboard

#### Register on developer.blackboard.com

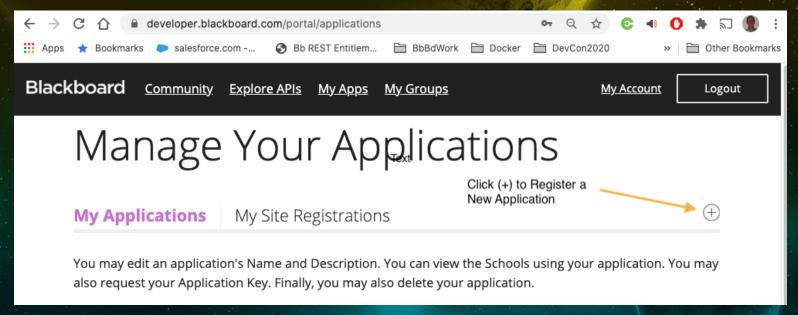

- No LTI Needed For This Workshop
- Domains: localhost[,<any domains your app may run on>]

#### Register on developer.blackboard.com

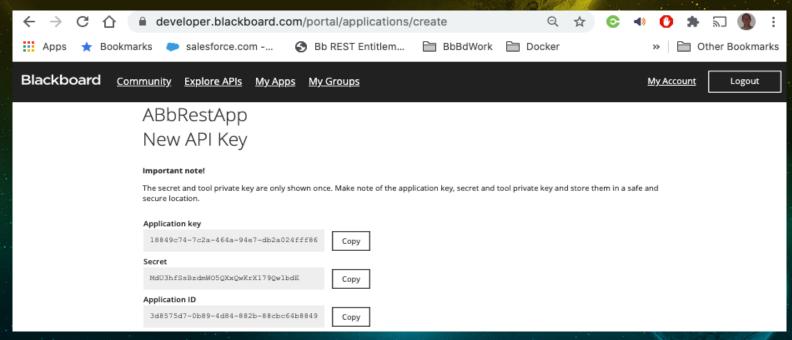

- PAUSE!!
- Save This Information

#### Setup on Learn

Administrator Panel **REST API Integrations** Create Integration Create Integration \* Indicates a required field. **GENERAL INFORMATION** \* Application ID appld from registration Learn User user/sysrole => entitled Browse... ★ End User Access Yes \( \cap \) No \* Authorized To Act As User 

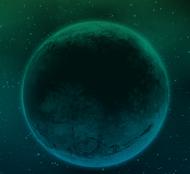

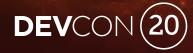

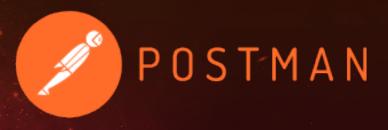

#### Postman

https://www.postman.com/

Blackboard

#BbWorld20

#### Authenticate - Two-legged

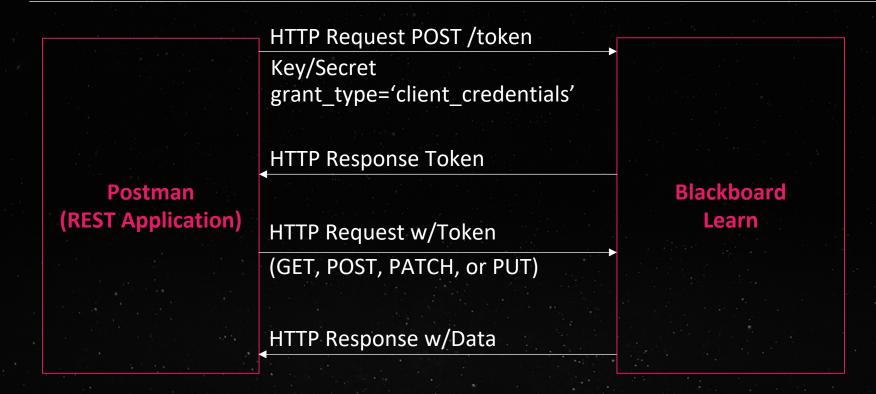

#### Authenticate - Three-legged

#### Blackboard Learn 3-Legged OAuth Workflow

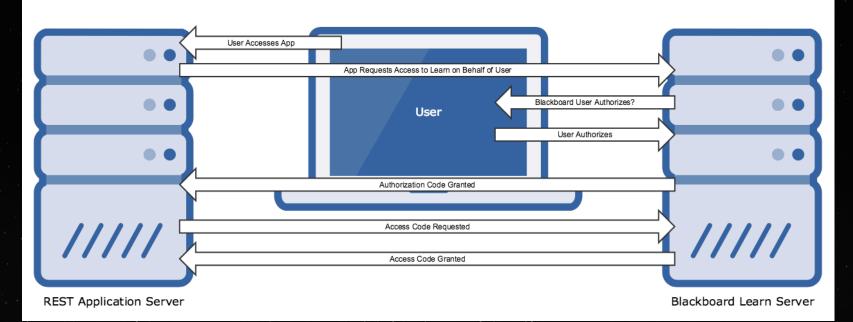

# Portman Demo!

Import Blackboard Learn APIs

Two-legged OAuth 2

**REST API Requests** 

Three-legged OAuth 2

**REST API Requests** 

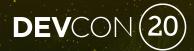

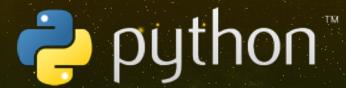

# Python

BbRest is Your Friend!

Blackboard

#BbWorld20

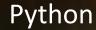

#### Python

Python is a programming language that lets you work quickly and integrate systems more effectively.

https://www.python.org/

#### **BbRest**

Blackboard REST APIs... for humans? (TM)

https://github.com/mdeakyne/BbRest

#### A Match Made In Heaven

For Python Developers Making REST API Request To Blackboard Learn

### Python & BbRest Demo!

#### The Code!

https://github.com/mark-b-kauffman/bbrest-devcon2020

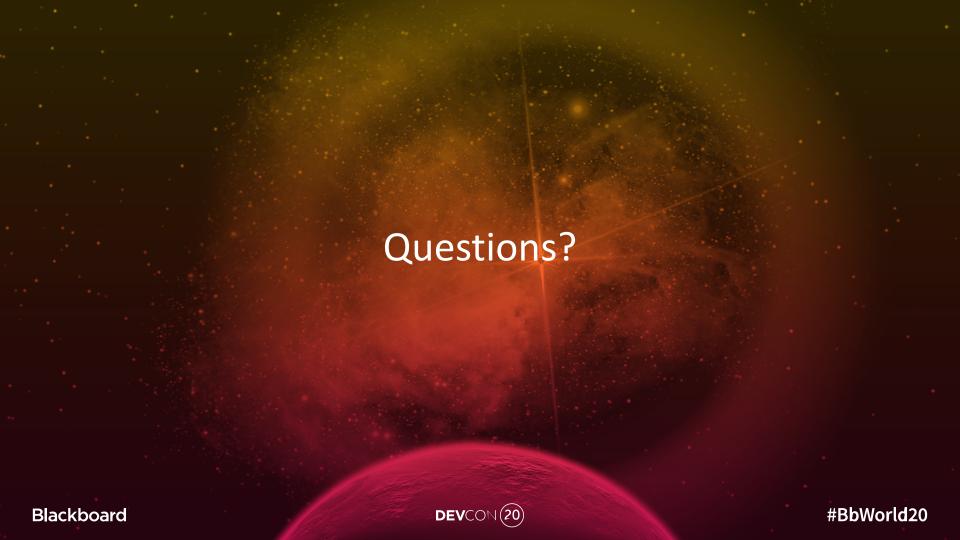

# DEVCON(20)

Hirifilificialification